# Introducing the HTCondor-CE

Open Science Grid

**CHEP 2015** 

Presented by Edgar Fajardo

Open Science Grid

Open S

### Introduction

- In summer 2012, OSG performed an internal review of major software components, looking for strategic weaknesses.
  - One highlighted area of concern was the gateway software (GRAM).
  - Decided to diversify; internally evaluated CREAM, HTCondor-CE, and staying with GRAM. Decision was to use HTCondor long-term.
- During 2013, major integration and beta testing was done.
- In 2014, large scale testing and transition started at largest, most complex sites.

#### What is HTCondor-CE?

- A Compute Element (CE) is OSG's entry point to a site's local cpuresources
- The core of a CE is the gateway, which provides:
  - Routing: Translation of a resource request to a batch system job (includes initial job submission, state tracking, and cleanup).
  - Remote management: A protocol for managing resource requests from remote clients.
  - Authentication and Authorization: Determining identity of the client and what actions they may perform.
- NOTE: In OSG, we do not submit jobs to CEs. We submit resource requests. At most CEs, these become jobs in the batch system.

#### What is HTCondor-CE?

- The HTCondor-CE is a gateway implemented using a special configuration of the HTCondor software. Everything is:
  - HTCondor daemons.
  - HTCondor configurations.
  - HTCondor plugins.

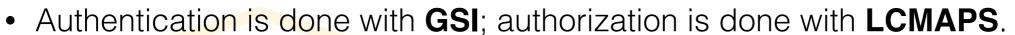

- Remote submit protocol is HTCondor-C.
- The 'heart' of customizing jobs is the JobRouter, a declarative transform language.
  - Interface with local batch system is blahp / Condor-G.

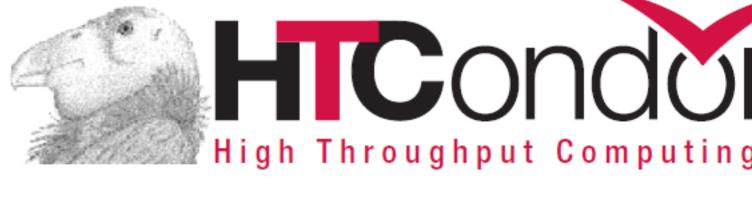

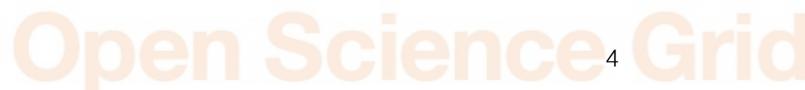

#### HTCondor-CE in a slide

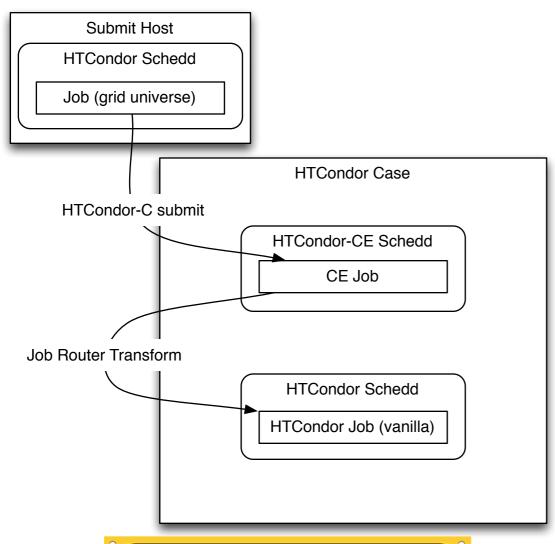

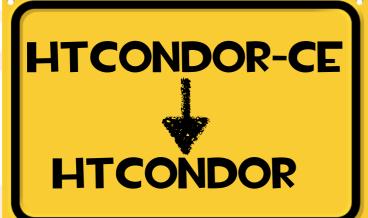

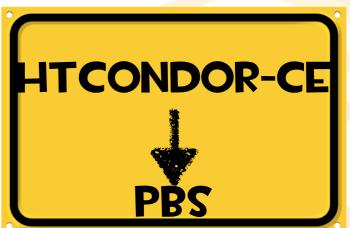

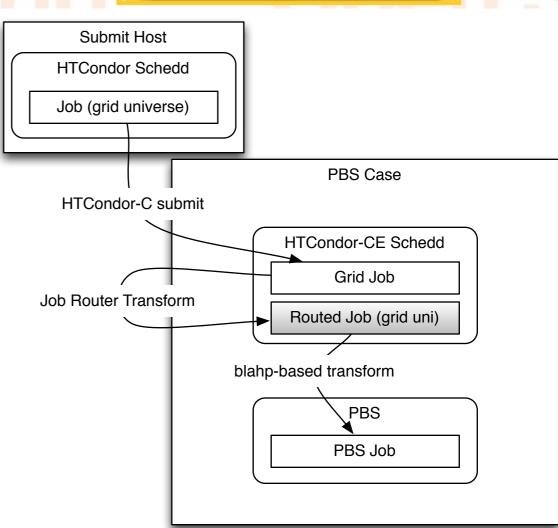

#### **Transformation Details**

- Job Router: Transform requests to jobs (localize at CE)
- BLAHP:
  - Submit jobs to non-HTCondor batch systems (PBS, SGE, SLURM, etc.)
  - blahp is the executable which then calls, for example, qstat / qsub / qdel.
  - blahp has another layer of customization if, for example, you need to tweak qsub arguments. Most useful things can be done via the JobRouter transform.

### Job Route Example

```
JOB ROUTER ENTRIES = \
   GridResource = "batch pbs"; \
   TargetUniverse = 9; \
   name = "Local PBS cms"; \
   default queue = "cms"; \
   Requirements = target.x509UserProxyVOName =?= "cms"; \
   GridResource = "batch pbs"; \
   TargetUniverse = 9; \
   name = "Local PBS other"; \
   default queue = "other"; \
   Requirements = target.x509UserProxyVOName =!= "cms"; \
```

More details/recipes for the routes:

https://twiki.grid.iu.edu/bin/view/Documentation/Release3/JobRouterRecipes

Hate declarative languages? Script-based callout also available!

# Why HTCondor-CE? STRATEGIC

- Local expertise HTCondor developers are within "shouting distance" from OSG software team.
- **Unify** submission, CE, and opportunistic computing platforms Condor-G, Condor-CE, and BOSCO **onto a single software stack**.
  - At least one HTCondor piece the blahp overlaps with CREAM CE.
- Minimize OSG effort needed. HTCondor-CE is a configuration of HTCondor: all non-configuration bugs are a problem for the HTCondor team.
- No new external dependency. We depend on the HTCondor team regardless of the CE; with any other solution, we have an additional external dependency.

# Why HTCondor-CE? TECHNICAL

|   |                                        | HTCondor-CE | GRAM |
|---|----------------------------------------|-------------|------|
| 9 | Best max running jobs                  | 16k*        | 10k  |
|   | Network Port usage<br>(per running job | 2           | 4    |

- Management: CE layer is visible and available for interaction. "condor\_\*" toolset works with CE.
- Packaging: HTCondor provides many customization hooks - and doesn't overwrite changes on upgrade!

\*Limit in the test is the batch system memory, which maxes out at 16k.

### CE layer visible!

```
000

♠ bbockelm — root@red:~ — ssh — 92×24

          uscmsPool2557
                         4/9 07:23
                                                           glidein_startup.sh
                                      0+00:13:02 R 0
360622.0
          uscmsPool2553
                              07:23
                                      0+00:00:00 I 0
                                                           glidein_startup.sh
360623.0
                         4/9
                        4/9 07:29
360624.0
          uscmsPool2556
                                      0+00:00:00 I 0
                                                            glidein_startup.sh
360625.0
          uscmsPool2558
                       4/9 07:30
                                      0+00:00:00 I 0
                                                           glidein_startup.sh
360626.0
          uscmsPool2558
                        4/9 07:30
                                     0+00:00:00 I 0
                                                           glidein_startup.sh
360627.0
          uscmsPool2555
                         4/9 07:30
                                     0+00:00:00 I 0
                                                           alidein_startup.sh
                         4/9 07:34
360628.0
                                     0+00:00:00 I 0
                                                           glidein_startup.sh
          uscmsPool2557
                       4/9 07:34
360629.0
          uscmsPool2557
                                     0+00:00:00 I 0
                                                           glidein_startup.sh
360630.0
          uscmsPool2557
                         4/9 07:34
                                     0+00:00:00 I 0
                                                       0.0 glidein_startup.sh
360631.0
          uscmsPool2557
                         4/9 07:34
                                      0+00:00:00 I 0
                                                           glidein_startup.sh
                         4/9 07:34
                                                           glidein_startup.sh
360632
          uscmsPool2557
                                      0+00:00:00 I 0
360633.0
                         4/9 07:37
          uscmsPool2557
                                      0+00:00:00 I 0
                                                           glidein_startup.sh
                                      0+00:00:00 I 0
360634.0
                         4/9 07:37
                                                           alidein_startup.sh
          uscmsPool2557
360635.0
                         4/9 07:37
                                      0+00:00:00 I 0
                                                           alidein_startup.sh
          uscmsPool2557
                         4/9 07:37
                                      0+00:00:00 I 0
                                                           alidein_startup.sh
360636.0
          uscmsPool2557
                         4/9 07:41
360637.0
          uscmsPool2557
                                     0+00:00:00 H 0
                                                           glidein_startup.sh
360638.0
          uscmsPool2557 4/9 07:41
                                     0+00:00:00 H 0
                                                       0.0 glidein_startup.sh
                         4/9 07:41
                                     0+00:00:00 H 0
                                                           glidein_startup.sh
360639.0
          uscmsPool2557
          uscmsPool2557
                         4/9 07:41
                                                           glidein_startup.sh
360640.0
                                      0+00:00:00 H 0
                                                            glidein_startup.sh
360641.0
                         4/9 07:41
                                      0+00:00:00 H 0
          uscmsPool2557
360642.0
                         4/9 07:41
                                      0+00:00:00 H 0
                                                           glidein_startup.sh
          uscmsPool2557
3090 jobs; 10 completed, 2 removed, 1110 idle, 1481 running, 487 held, 0 suspended
[root@red ~]# condor_ce_q | tail -n 24
```

Can query the CE itself with condor\_ce\_q!
Provides visibility to CE status information and errors.

# Running Daemons

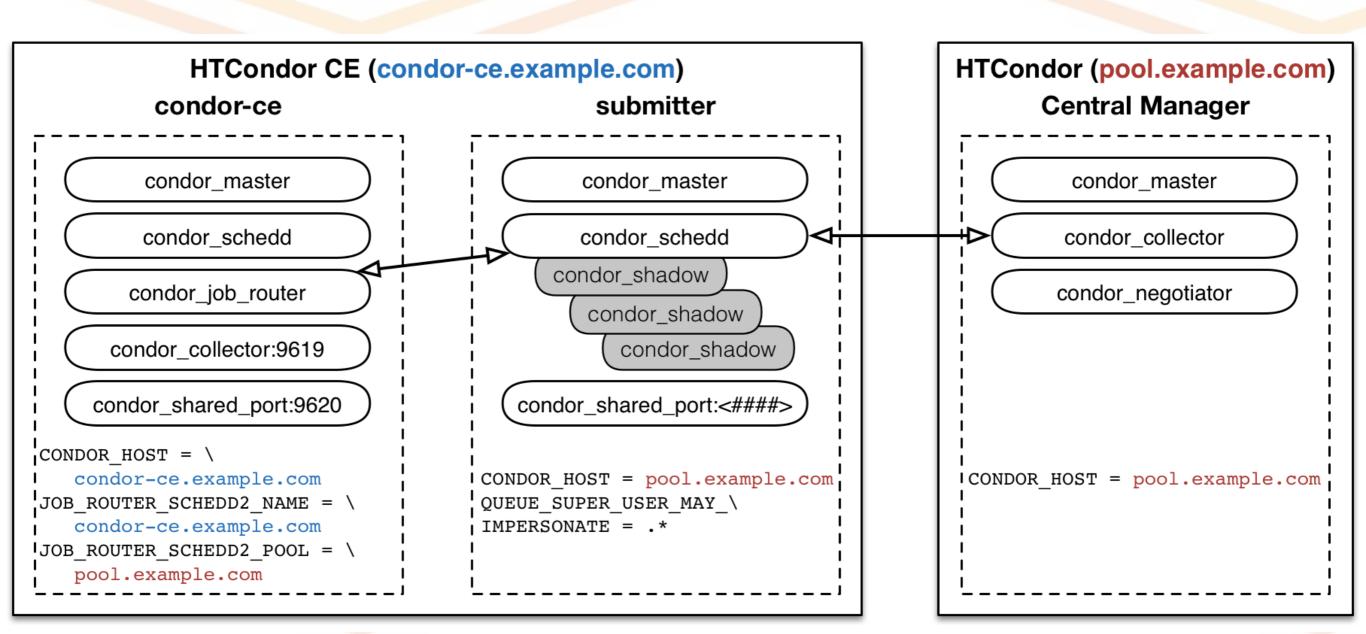

### Information Service

- Prior information services in OSG were not useful for provisioning. Other services describe the state and configuration of batch queues. We want a provisioning information service that describes:
  - Resource types. "I can allocate you a 8-core resource with 16 GB of RAM."
    - Note we don't try to enumerate the number of resources of each type

       utilized or available.
  - How to access resources. "To get at resource type A, set attribute foo='bar' in request."
  - Want to include both standard attributes (Cores, RAM, Disk) and VO-custom ones (IO intensity, VO queue name, job type).
- To meet these requirements, we needed to start from scratch.

### HTCondor-CE Collect

- Basic idea: reuse HTCondor components to provide the info service.
- Describe provisioning information in a single HTCondor ClassAd.
- Setup a condor\_collector centrally. Use built-in forwarding capabilities from site collector to central one.
- Use standard condor querying tools to interact with central collector.

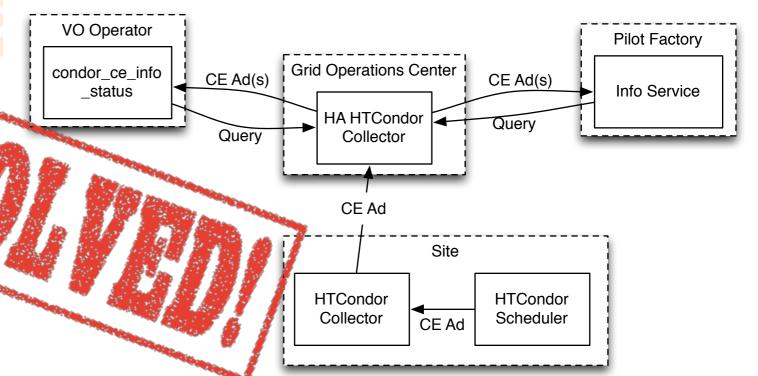

For more information, see
 <a href="https://indico.fnal.gov/getFile.py/access?">https://indico.fnal.gov/getFile.py/access?</a>
 <a href="contribld=19&sessionId=8&">contribld=19&sessionId=8&</a>
 resld=0&materialId=slides&
 confld=8580

# Upcoming Activity WORK IN

- A few strategic directions:
  - Flesh out the blahp support for LSF & SGE when used via HTCondor

**PROGRES** 

- Getting blahp to work with LSF has been an epic battle.
- Make (HTCondor-CE) (HTCondor) = smaller.
  - Goal is always to keep the HTCondor-CE "config-only". Still Mostly True.
- Take better advantage of existing HTCondor features; get HTCondor team to implement new ones (Docker universe).
- Continue refinements especially in terms of ease-of-configuration and ease-of-customization.

# HTCondor-CE and Docker Universe

- JobRouter allows you to inject arbitrary attributes into the routed job for HTCondor sites.
  - This allows admins to control which HTCondor features or options are turned on for a given user's job.
- At Nebraska, we've been very interested in containerization efforts; one observation are chroots are hard to create!
  - Docker provides similar container features but provides tooling for easy-to-create environments.
- Next HTCondor release will allow the site to launch a Docker container.
  - Sites can easily modify HTCondor-CE routing to have pilots launched inside Docker containers.
  - We can then share a single Docker image for worker nodes. "One less thing" for sites to maintain.

# HTCondor-CE (Local) Collector

- We've always wanted more information about payload jobs.
  - Who's running? What are they running? Are they using CPU efficiently?
- In the next HTCondor-CE release, the CE will allow pilots to send startd ads (representing the payload jobs). The CE admin can view the payload activity with condor\_status.
- In the next gWMS release, the pilot will send these ads automatically.

# Parting Thoughts

- HTCondor-CE is a fresh approach on gateway technology focusing solely on resource provisioning - built on top of the foundation of HTCondor.
  - Reason for switching include both organizational and technical.
  - Tries to re-envision both the concept of a gateway and how information services interact.
- Transition has been ongoing within OSG for the larger sites. In 2015, we will start tackling smaller ones.
- Moving forward, we would like the HTCondor-CE to shrink in size (becoming more and more "just HTCondor") and continue to benefit from new features in the base software.